Муниципальное бюджетное общеобразовательное учреждение Игринская средняя общеобразовательная школа №2

ПРИНЯТО на заседании педагогического совета №/Уот «<u>30» авщех с</u> 2022 г.

УТВЕРЖДАЮ Директор МБОУ Игринской СОЩ №2 **ВЗУКИ Богданов С.А.** Приказ Nº Hor «>> abrassi, 2022 г.

Дополнительная общеобразовательная общеразвивающая программа **«PYTHON»** технической направленности

возраст: 15 - 17 лет срок реализации: 2022-2023 уч. год

> Составитель: Тронина Надежда Викторовна, педагог дополнительного образования МБОУ Игринской СОШ №2

Игра, 2022

#### **Пояснительная записка**

Дополнительная общеобразовательная общеразвивающая программа «Python» разработана в соответствии с Федеральным законом от 29.12.2012 г. № 273-ФЗ «Об образовании в Российской Федерации», Приказом Министерства образования и науки РФ от 09.11.2018 г. № 196 «Об утверждении Порядка организации и осуществления образовательной деятельности по дополнительным общеобразовательным программам»; Постановлением Главного государственного санитарного врача РФ от 28.09.2020 № 28 «Об утверждении санитарных правил СП 2.4.3648-20 «Санитарно-эпидемиологические требования к организациям воспитания и обучения, отдыха и оздоровления детей и молодежи»; Постановлением Главного государственного санитарного врача РФ от 28.01.2021 № 2 «Об утверждении санитарных правил и норм СанПиН 1.2.3685- 21 «Гигиенические нормативы и требования к обеспечению безопасности и (или) безвредности для человека факторов среды обитания» (раздел VI. Гигиенические нормативы по устройству, содержанию и режиму работы организаций воспитания и обучения, отдыха и оздоровления детей и молодежи»); Паспортом федерального проекта «Успех каждого ребенка» (утвержден на заседании проектного комитета по национальному проекту «Образование» 07 декабря 2018 г., протокол № 3); Приказом Министерства образования и науки Российской Федерации от 23.08.2017 г. № 816 «Об утверждении Порядка применения организациями, осуществляющими образовательную деятельность, электронного обучения, дистанционных образовательных технологий при реализации образовательных программ»; Методическими рекомендациями по проектированию дополнительных общеразвивающих программ (включая разноуровневые программы) (разработанные Минобрнауки России совместно с ГАОУ ВО «Московский государственный педагогический университет», ФГАУ «Федеральный институт развития образования», АНО ДПО «Открытое образование», 2015 г.) (Письмо Министерства образования и науки РФ от 18.11.2015 № 09 - 3242); Методическими рекомендациями по реализации адаптированных дополнительных общеобразовательных программ, способствующих социальнопсихологической реабилитации, профессиональному самоопределению детей с ограниченными возможностями здоровья, включая детей-инвалидов, с учетом их особых образовательных потребностей. (Письмо Министерства образования и науки РФ № ВК-641/09 от 26.03.2016).

## **Направленность:** техническая.

**Актуальность**. Программа реализуется в соответствии с социальным заказом и запросами учащихся и их родителей, выявленными на основе результатов анкетирования. В целях обеспечения творческого развития и формирования личности ребенка многие родители хотят направить своих детей на занятия в творческие объединения.

Родители отметили важность приобщения к изучению языка Python, который поможет ребенку получить более целостное представление о профессии программиста, разработчика, инженера. Изучение языка программирования направлено на развитиелогического и пространственного мышления слушателя, способствованию раскрытию творческого потенциала личности, формированию усидчивости и трудолюбия, приобретению практических умений и навыков в области компьютерных технологий, способствующих интеллектуальному развитию ребенка, что учитывается в дополнительной общеобразовательной общеразвивающей программе «Python».

Занятия помогают познакомятся с объектно-ориентированным языком программирования Python, с возможностями, синтаксисом языка, технологией и методами программирования в среде Python, обучение практическим навыкам программирования на языке Python для решения типовых задач математики и информатики, а также при разработке простейших игр.

#### Цель программы:

Формирование у учащихся комплекса компетенций, в области алгоритмизации и программирования на языке «Python». Залачи:

- обучить навыкам алгоритмического и логического мышления, грамотнойразработки программ на основеязыка программирования Python;
- сформировать мотивацию учащихся к изобретательству, созданию собственных программных реализаций;
- развить навыки сознательного и рационального использования компьютера в своей учебной, а впоследствии и в профессиональной деятельности.

#### Отличительные особенности программы

Программа дополняет школьные учебные предметы по информатике и технологии.

Программа включает ознакомление с основными понятиями, используемыми в языках программирования высокого уровня, решением большого количества творческих задач.

Приобщение к программированию, как к инструменту самовыражения в творчестве.

Адресат программы. Программа курса рассчитана для учащихся среднего и старшего звена: 5-10 классов, возраст учащихся 11 - 17 лет. Наполняемость групп - 8 - 25 человек.

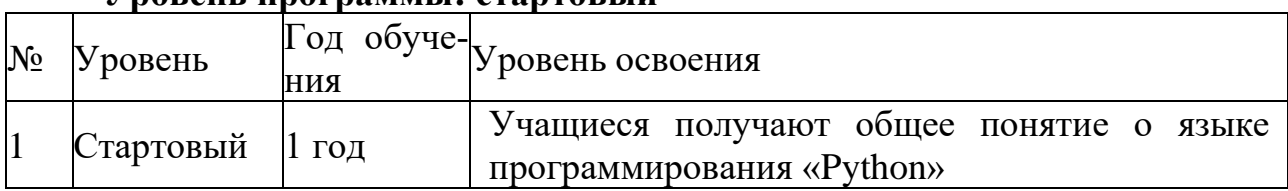

#### Vnorень программы<sup>,</sup> стартовый

Объем программы: Дополнительная общеобразовательная общеразвивающая программа «Python» рассчитана на 1 год обучения 72 часа.

Формы организации образовательного процесса: групповые и индивидуальные. Виды деятельности: лекции, практические занятия, самостоятельная работа, мастер - классы, творческие мастерские, выставки, экскурсии, праздники. Условия, формы и технологии реализации программы «Python» учитывает возрастные и индивидуальные особенности учащихся.

Программа базируется на основных принципах дополнительного образования:

- − выбор различных видов деятельности, в которых происходит личностное и профессиональное самоопределение учащихся;
- − вариативность содержания и форм организации образовательного процесса;
- − адаптивность к возникающим изменениям.

Педагогический процесс основывается на принципе индивидуального подхода к каждому ребенку. Задача индивидуального подхода – наиболее полное выявление персональных способов развития возможностей учащегося, формирование его личности и возраст учащихся. Индивидуальный подход помогает отстающему учащемуся наиболее успешно усвоить материал и стимулирует его творческие способности, а для учащихся, чей уровень подготовки превышает средний показатель по группе, позволяет построить индивидуальный образовательный маршрут.

В ходе реализации программы образовательный процесс организуется в очной форме. Возможно обучение и с использованием дистанционных образовательных технологий и (или) электронное обучение. Программа подготовки предполагает очные дистанционные занятия на интернет – платформе Canvas, в видеочатах и веб-чатах в социальной сети «ВКонтакте».

Занятия проводятся в группах и индивидуально, сочетая принцип группового обучения с индивидуальным подходом. После зачисления учащегося ему в соответствии с графиком учебного процесса по электронной почте или личным сообщением в социальной сети «ВКонтакте» (по договоренности педагога и учащихся) высылаются тексты заданий и методические рекомендации по их выполнению, высылаются лекции, рекомендации по поиску информации, практические задания. Присланные решения рецензируются педагогом дополнительного образования и вместе со следующим заданием и возможным вариантом решения высылаются учащемуся. В случае каких-то затруднений или необходимости всем учащимся предоставляется право получения индивидуальной консультации, они могут обратиться за консультациями к педагогу по электронной почте или используя видеосвязь (например, видеозвонки на таких платформах, как «Skype», «WhatsApp», «Viber» и «ВКонтакте»).

**Сроки реализации. Сроки реализации.** Программа рассчитана на 1 год обучения.

**Режим занятий:** 1 год обучения - 1 раза в неделю по 2 академических часа (72 часа в год).

**Формы контроля:** беседа, тестирование, опрос, публичная презентация, соревновательная игра.

#### **Ожидаемые образовательные результаты.**

#### **Метапредметные**

– умение проявлять познавательную активность в предметной области;

- умение делать умозаключения и выводы в словесной форме;

- умение самостоятельно ставить цели и задачи деятельности;

- умение проявлять познавательную инициативу, планировать, анализировать и контролировать деятельность;

- умение организовывать сотрудничество и совместную деятельность с педагогом и другими учащимися, умение работать индивидуально и в группе.

#### Личностные

осмысление мотивов своих действий при выполнении заданий;  $\equiv$ 

развитие любознательности, сообразительности при выполнении разнообразных заданий проблемного и эвристического характера;

развитие внимательности, настойчивости, целеустремлённости, умения преодолевать трудности, самостоятельности суждений, независимости и нестандартности мышления;

освоение социальных норм, правил поведения, ролей и форм социальной  $\overline{\phantom{0}}$ жизни в группах и сообществах;

формирование коммуникативной компетентности в общении и сотрудничестве с другими обучающимися.

#### Предметные

знать:

роль компьютерного программирования в развитии общества, изменении  $\bullet$ содержания и характера деятельности человека.

основные подходы созданию программ  $\bullet$  $\bf K$ на высокоуровязыке программирования Python; невом

области применение полученных знаний  $\bullet$  $\mathbf{B}$ приматематикии информатики; кладной

уметь:

распознавать необходимость применения той или иной алгоритмической конструкции при решении задач;

организовывать данные для эффективной алгоритмической обработки;

реализовывать полученные навыки для решения задач в олимпиадах по  $\bullet$ программированию различного уровня.

Условия реализации программы предполагают единство целей, содержания, форм и методов, обеспечивающих успешность процесса социальной адаптации учащихся к современному социуму.

Материально-техническое обеспечение:

 $\equiv$ учебный кабинет с интерактивной доской;

рабочее место для обучающегося с установленной программной  $\overline{\phantom{0}}$ средой для разработки приложений виртуальной реальности;

- шлем виртуальной реальности;
- $\equiv$ очки виртуальной реальности;
- личные мобильные устройства обучающихся;  $-$
- маркерная доска.

Информационно-методическое обеспечение:

- − фонд студии (лучшие детские работы разных лет);
- − специальный методический фонд;
- − специализированная литература, практические работы;
- − звуковые и смешанные (аудио и видео) методические материалы;
- − цифровые образовательные ресурсы.

Кадровое обеспечение: педагог дополнительного образования, учитель информатики и математики первой квалификационной категории, образование высшее, квалификация: учитель математики и информатики по специальности «математика» с дополнительной специальностью «информатика».

## **Учебный план 1 года обучения**

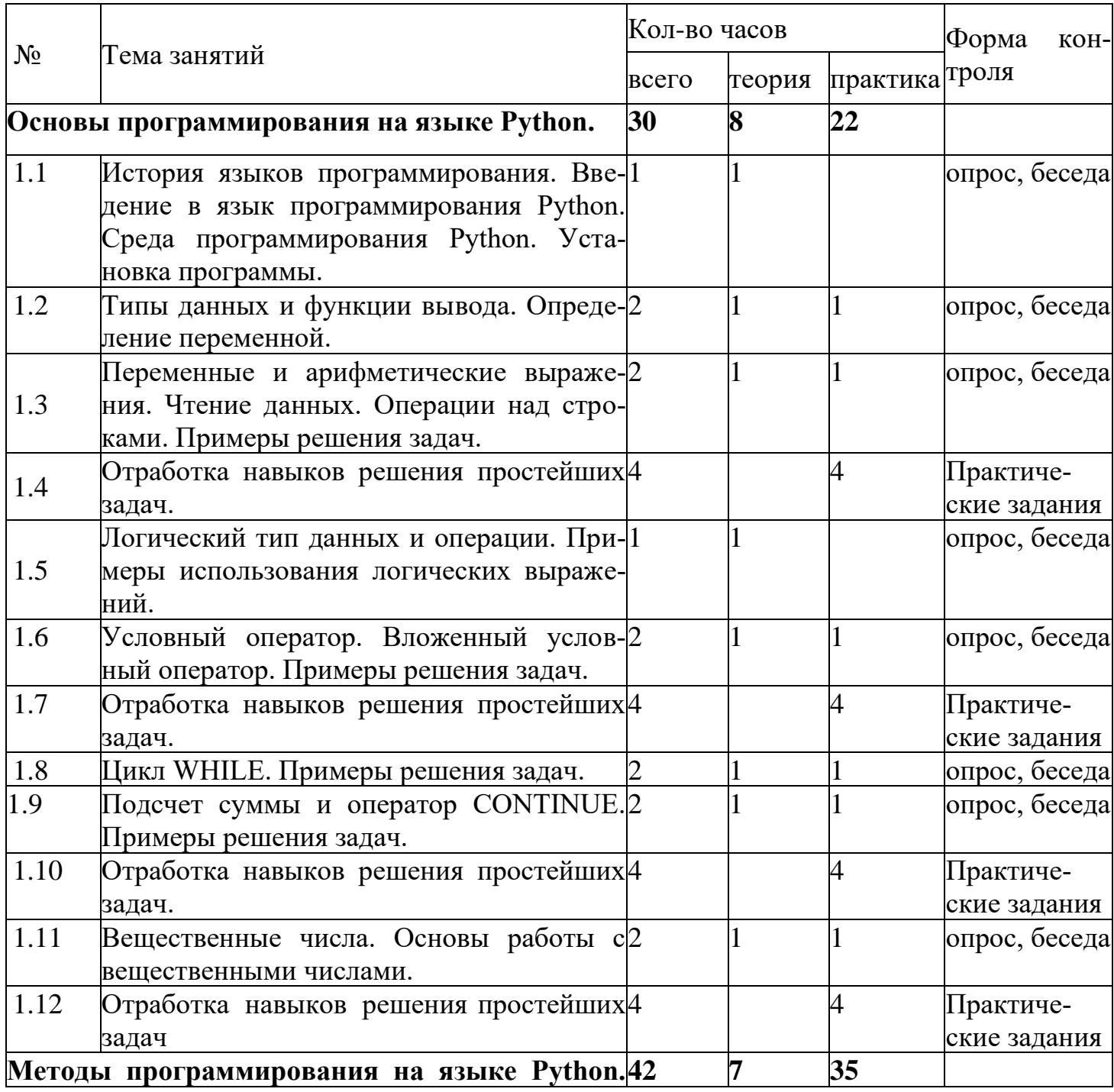

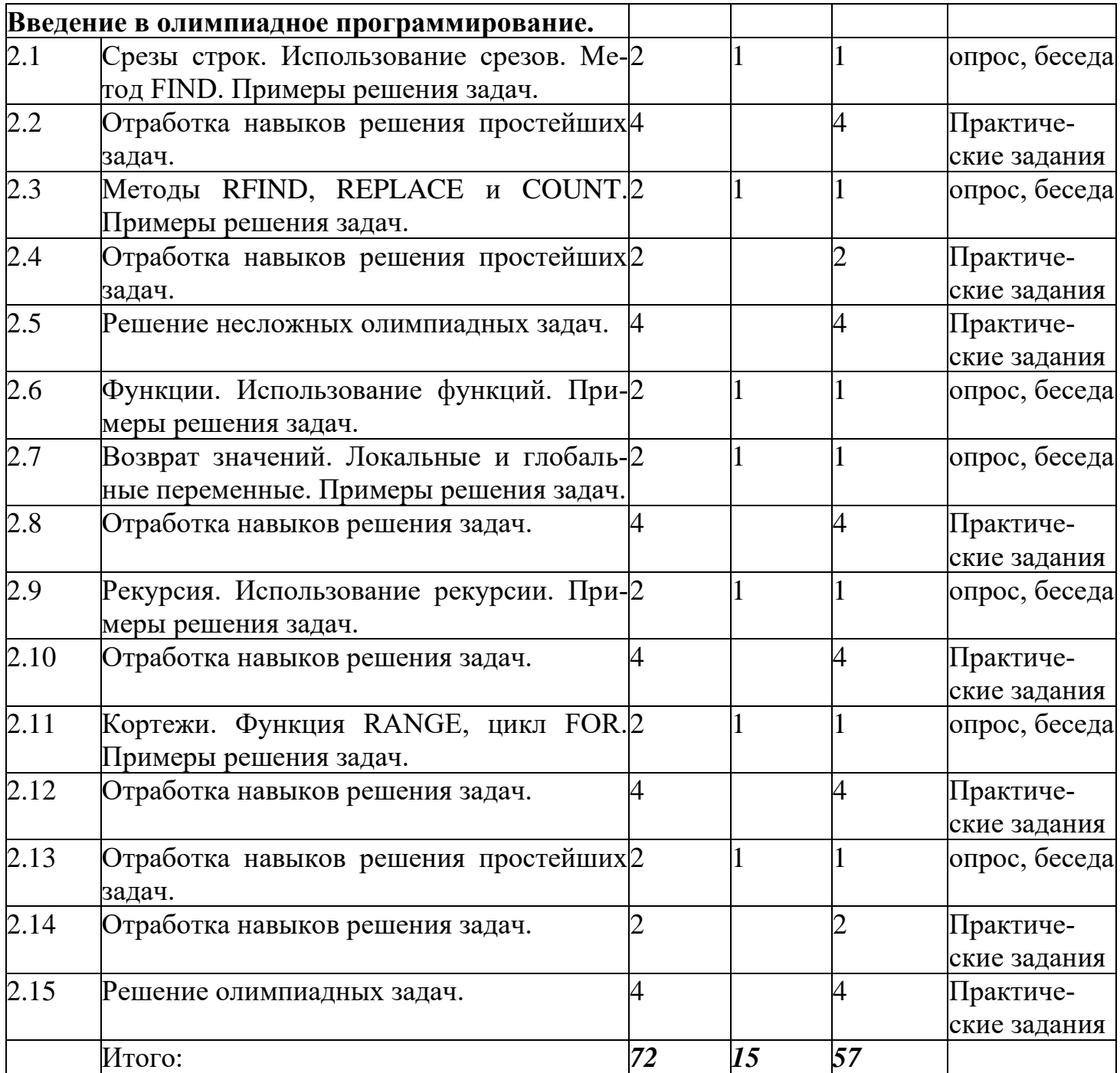

## **Содержание программы 1 года обучения**

## **Раздел 1. Основы программирования на языке Python.**

Тема 1.1. История языков программирования. Введение в язык программирования Python. Среда программирования Python. Установка программы. Теория (1 ч.)

Тема 1.2. Типы данных и функции вывода. Определение переменной. Переменные иарифметические выражения. Теория (1 ч.). Практика (1 ч.) Тренировочные задания.

Тема 1.3. Чтение данных. Операции над строками. Примеры решения задач. Теория (1 ч.).Практика (1 ч.) Тренировочные задания.

Тема 1.4. Отработка навыков решения простейших задач. Практика (4 ч.) Формаподведения итогов: практические задания.

Тема 1.5. Логический тип данных и операции. Примеры использования логическихвыражений. Теория (1 ч.).

Тема 1.6. Условный оператор. Вложенный условный оператор. Примеры решения задач.Теория (1 ч.). Практика (1 ч.) Тренировочные задания.

Тема 1.7. Отработка навыков решения простейших задач. Практика (4 ч.) Формаподведения итогов: практические задания.

Тема 1.8. Цикл WHILE. Примеры решения задач. Теория (1 ч.). Практика (1 ч.)Тренировочные задания.

Тема 1.9. Подсчет суммы и оператор CONTINUE. Примеры решения задач. Теория (1 ч.).Практика (1 ч.) Тренировочные задания.

Тема 1.10. Отработка навыков решения простейших задач. Практика (4 ч.) Форма подведения итогов: практические задания.

Тема 1.11. Вещественные числа. Основы работы с вещественными числами. Округление вещественных чисел. Примеры решения задач. Теория (1 ч.). Практика (1 ч.) Тренировочные задания.

Тема 1.12. Отработка навыков решения простейших задач. Практика (4 ч.) Форма подведения итогов: практические задания.

**2. Методы программирования на языке Python. Введение в олимпиадное программирование.**

Тема 2.1. Срезы строк. Использование срезов. Метод FIND. Примеры решения задач.Теория (1 ч.). Практика (1 ч.) Тренировочные задания.

Тема 2.2. Отработка навыков решения простейших задач.

Тема 2.3. Методы RFIND, REPLACE и COUNT. Примеры решения задач.

Тема 2.4. Отработка навыков решения простейших задач. Практика (2 ч.) Формаподведения итогов: практические задания.

Тема 2.5. Решение несложных олимпиадных задач. Практика (4 ч.) Форма подведенияитогов: практические задания.

Тема 2.6. Функции. Использование функций. Примеры решения задач. Теория (1 ч.).Практика (1 ч.) Тренировочные задания.

Тема 2.7. Возврат значений. Локальные и глобальные переменные. Примеры решениязадач. Теория (1 ч.). Практика (1 ч.) Тренировочные задания.

Тема 2.8. Отработка навыков решения задач. Практика (4 ч.) Форма подведения итогов:практические задания.

Тема 2.9. Рекурсия. Использование рекурсии. Примеры решения задач. Теория (1 ч.).Практика (1 ч.) Тренировочные задания.

Тема 2.10. Отработка навыков решения задач. Практика (4 ч.) Форма подведения итогов:практические задания.

Тема 2.11. Кортежи. Функция RANGE, цикл FOR. Примеры решения задач. Теория (1 ч.).Практика (1 ч.) Тренировочные задания.

Тема 2.12. Отработка навыков решения задач. Практика (4 ч.) Форма подведения итогов:практические задания.

Тема 2.13. Списки. Метод SPLIT и JOIN. Примеры решения задач. Теория (1 ч.). Практика(1 ч.) Тренировочные задания.

Тема 2.14. Отработка навыков решения задач. Практика (2 ч.) Форма подведения итогов:практические задания.

Тема 2.15. Решение олимпиадных задач. Практика (4 ч.) Форма подведения итогов: практические задания.

## Образовательные результаты 1 года обучения

## Метапредметные

Познавательные УУД

- умение проявлять познавательную активность в предметной области;

- умение делать умозаключения и выводы в словесной форме;

Регулятивные УУД

- умение самостоятельно ставить цели и задачи деятельности;

- умение проявлять познавательную инициативу, планировать, анализировать и контролировать деятельность;

Коммуникативные УУД

- умение организовывать сотрудничество и совместную деятельность с педагогом и другими учащимися, умение работать индивидуально и в группе.

## Личностные

осмысление мотивов своих действий при выполнении заданий;  $\qquad \qquad -$ 

развитие любознательности, сообразительности при выполнении разнообразных заданий проблемного и эвристического характера;

развитие внимательности, настойчивости, целеустремлённости, умения преодолевать трудности, самостоятельности суждений, независимости и нестандартности мышления;

освоение социальных норм, правил поведения, ролей и форм социальной жизни в группах и сообществах;

формирование коммуникативной компетентности в общении и сотрудничестве с другими обучающимися.

## Предметные

знать:

роль компьютерного программирования в развитии общества, изменении содержания и характера деятельности человека.

созданию программ основные подходы  $\mathbf{K}$ на высокоуровневом языке программирования Python;

применение полученных знаний области  $\, {\bf B}$ прикладной математикии информатики;

## уметь:

распознавать необходимость применения той или иной алгоритмической  $\bullet$ конструкции при решении задач;

организовывать данные для эффективной алгоритмической обработки;  $\bullet$ 

реализовывать полученные навыки для решения задач в олимпиадах по  $\bullet$ программированию различного уровня.

# **Методическое обеспечение 1 года обучения**

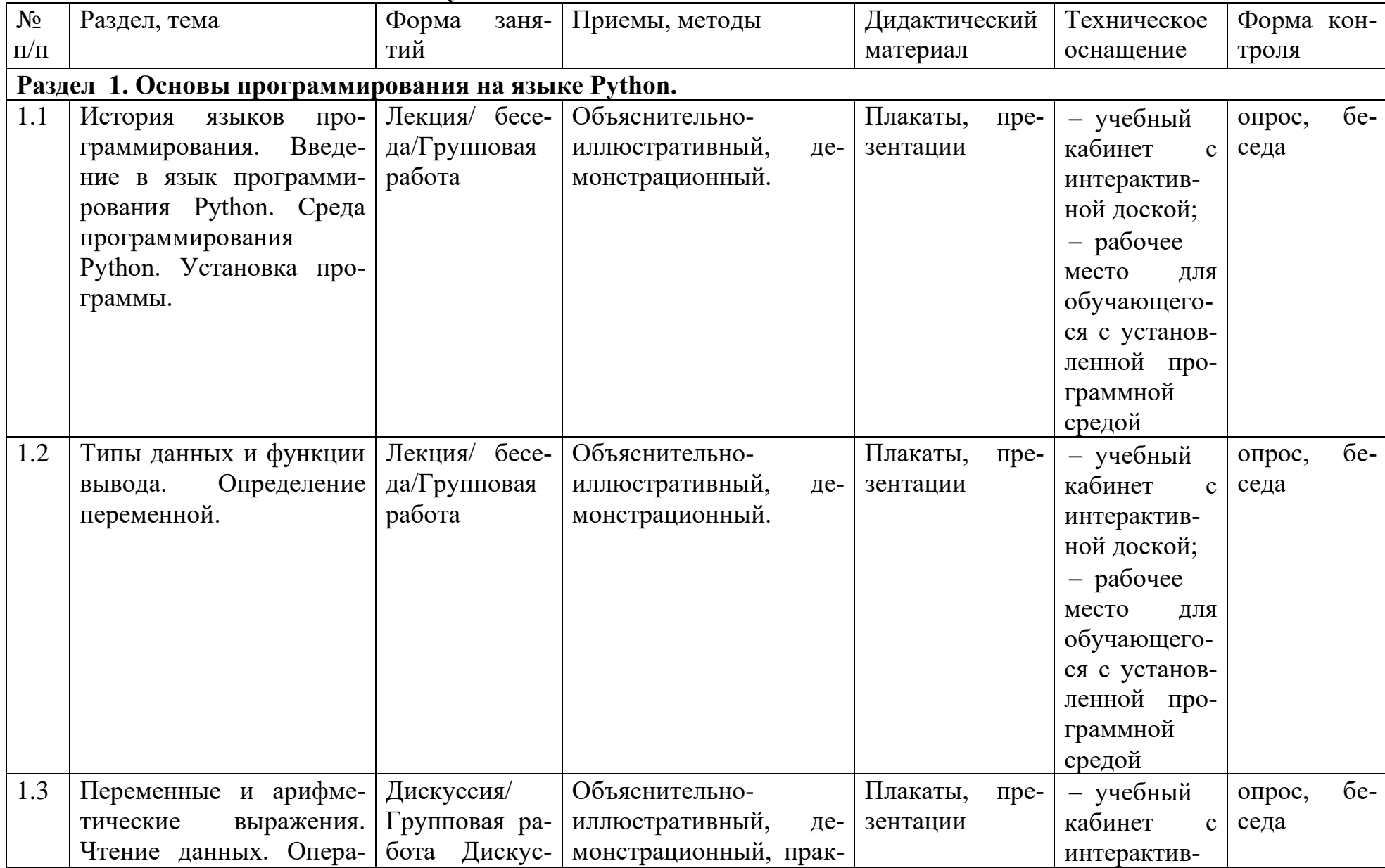

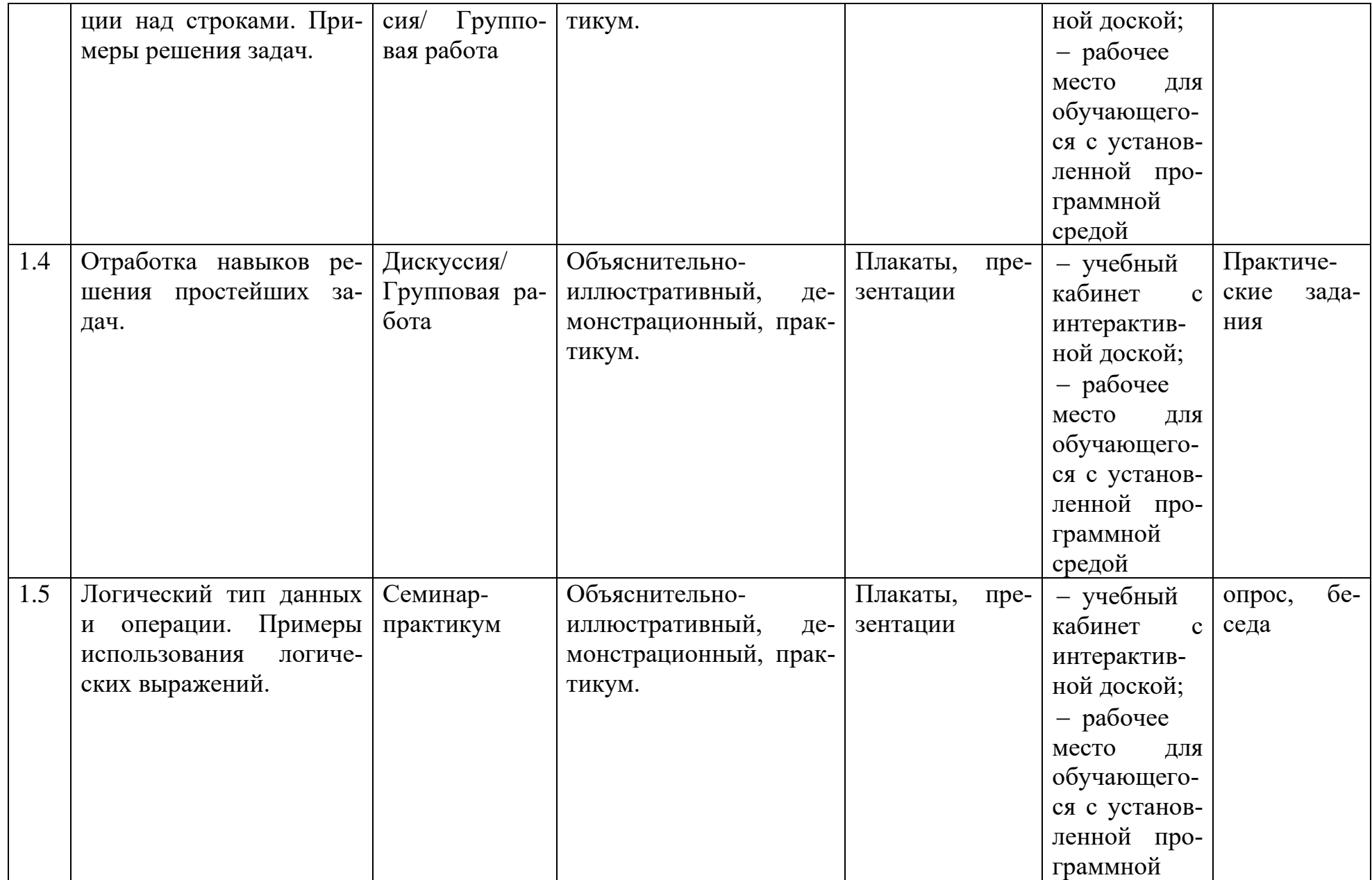

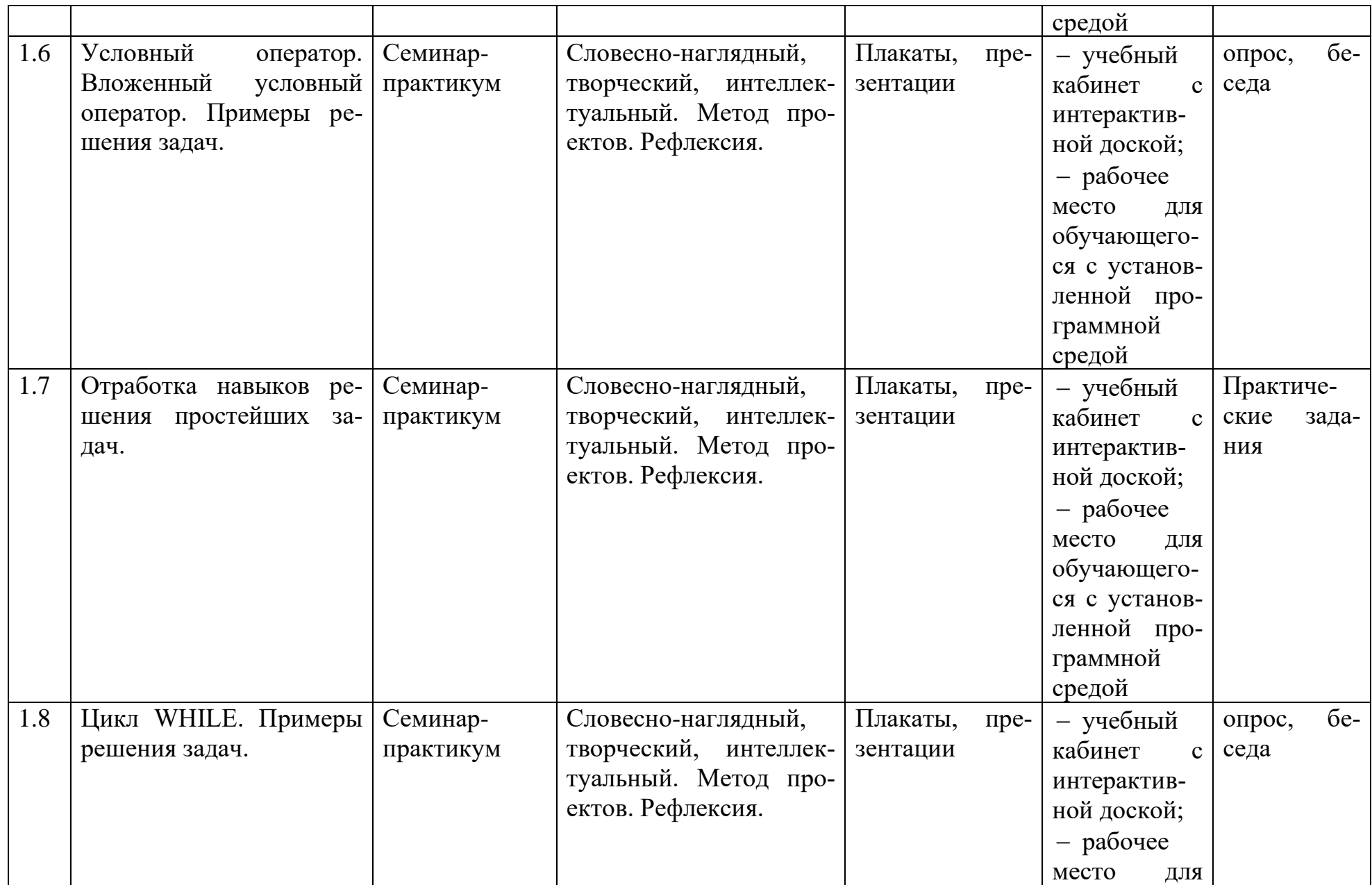

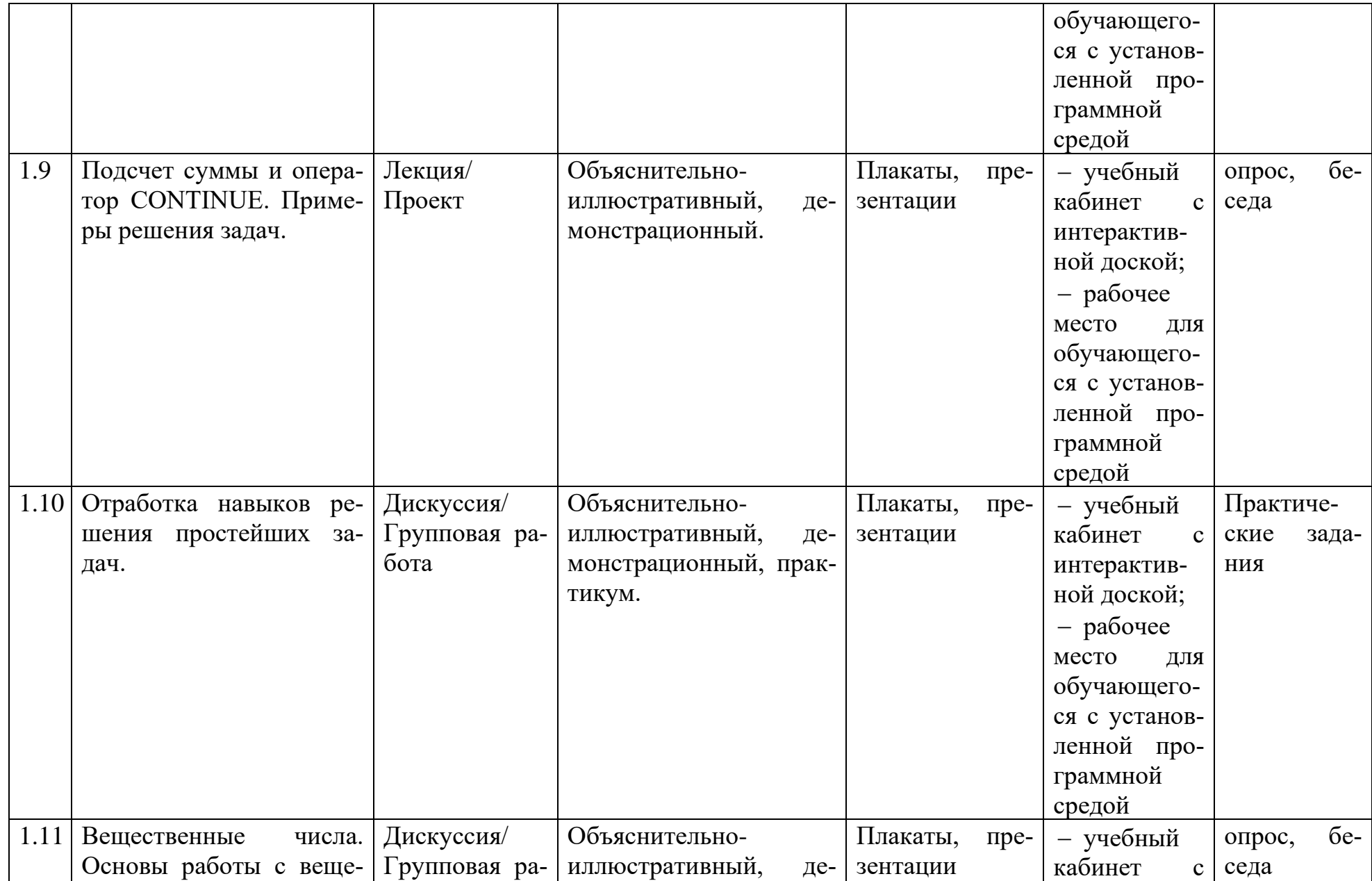

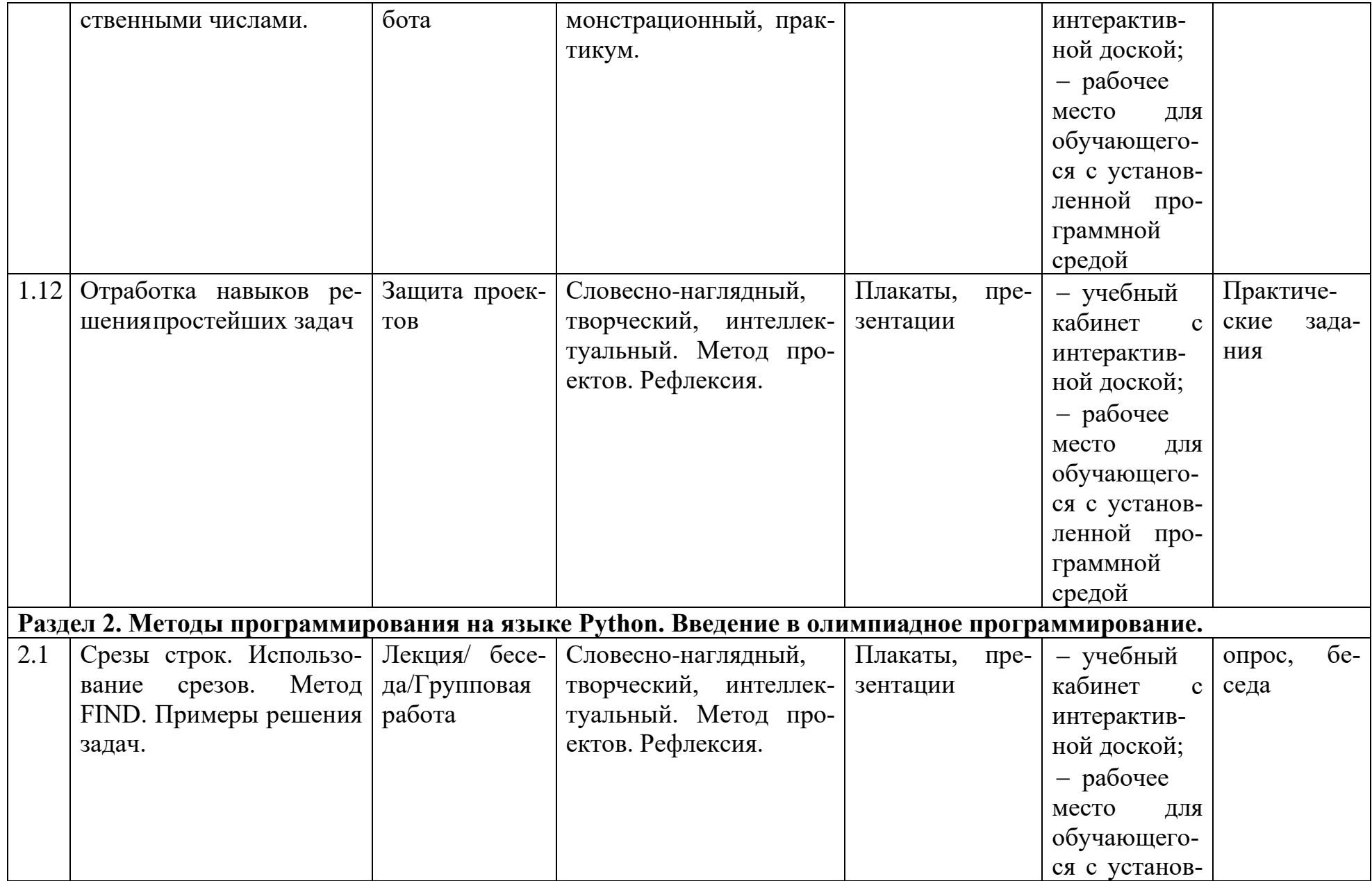

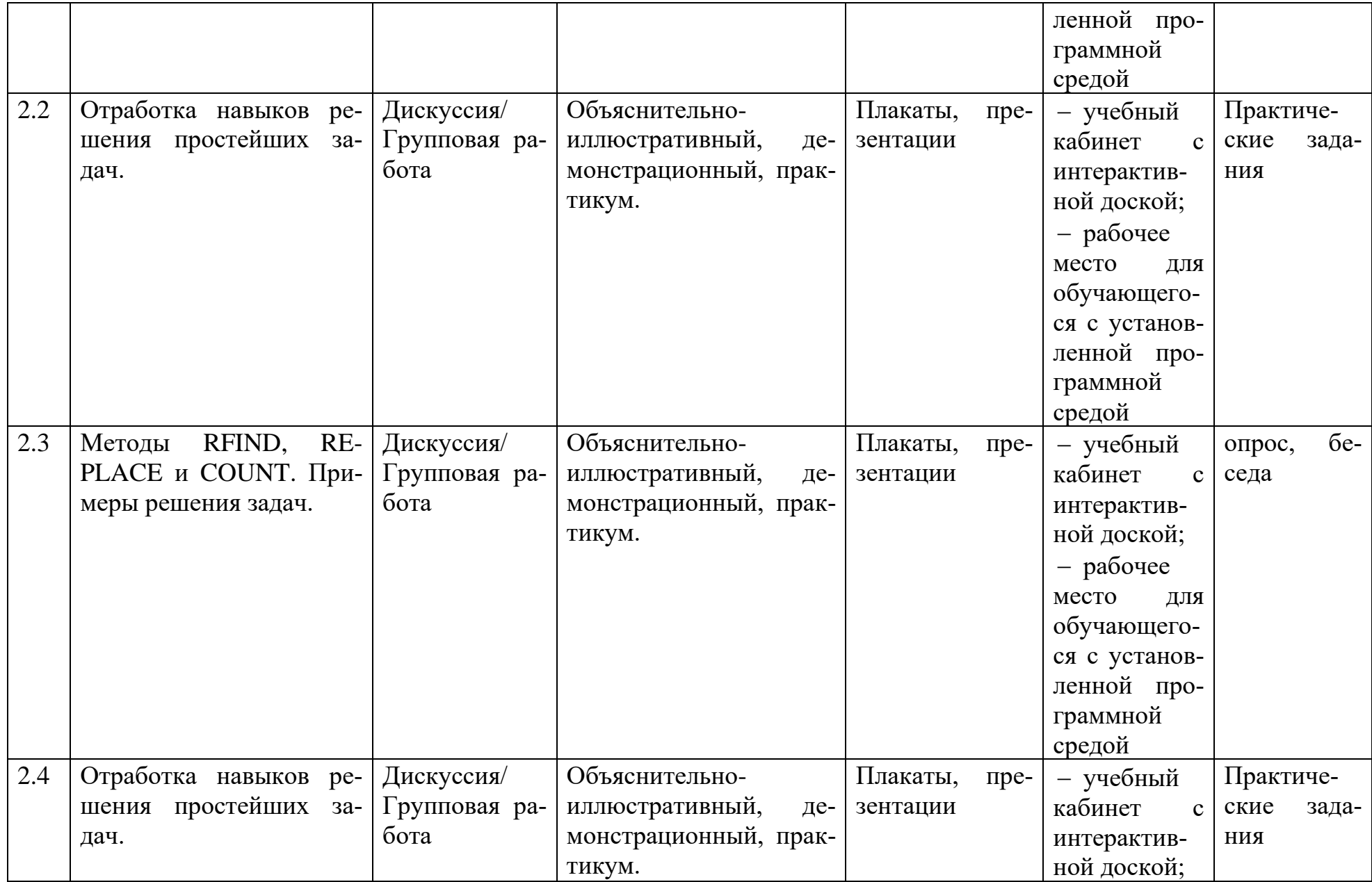

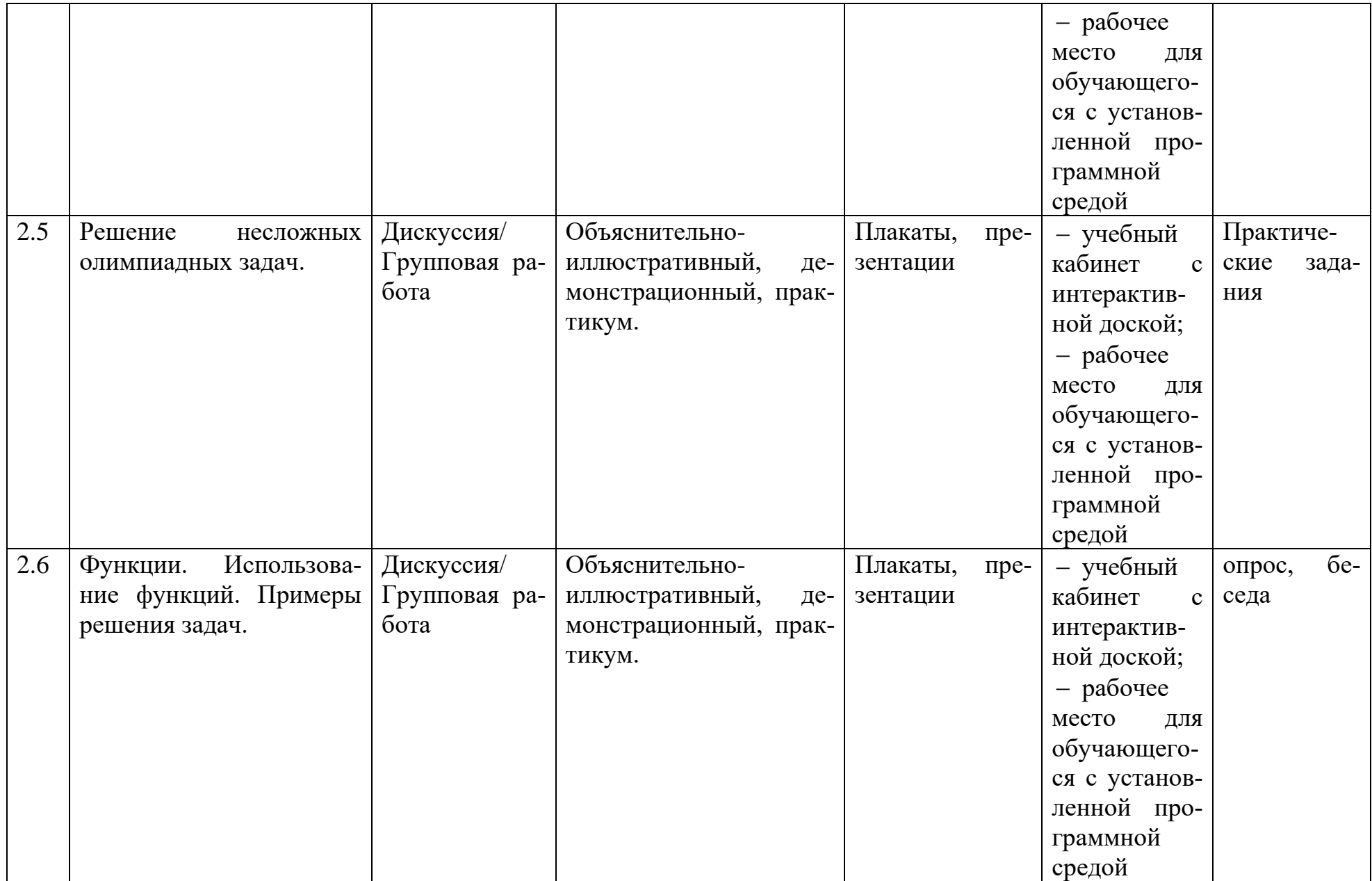

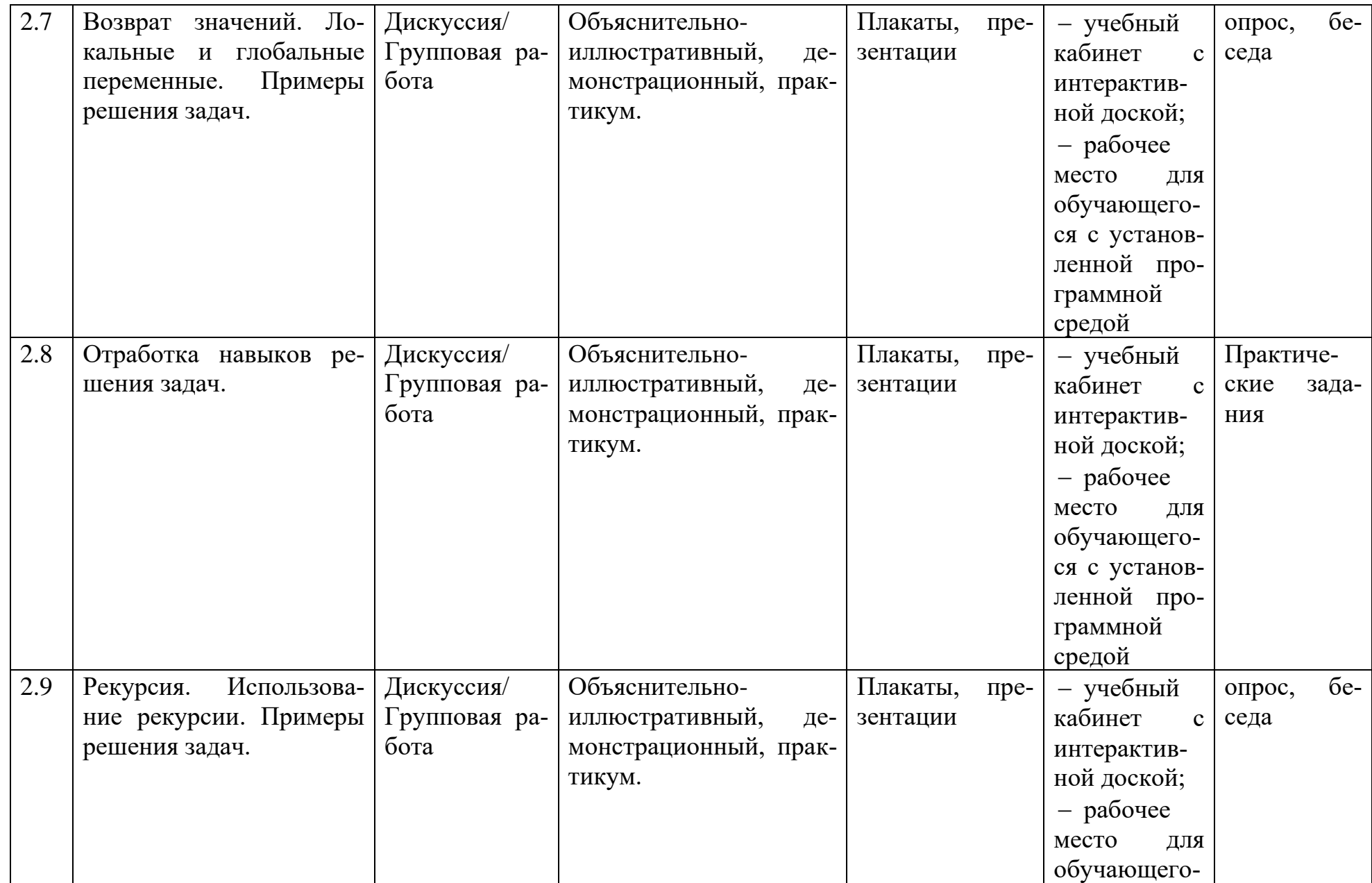

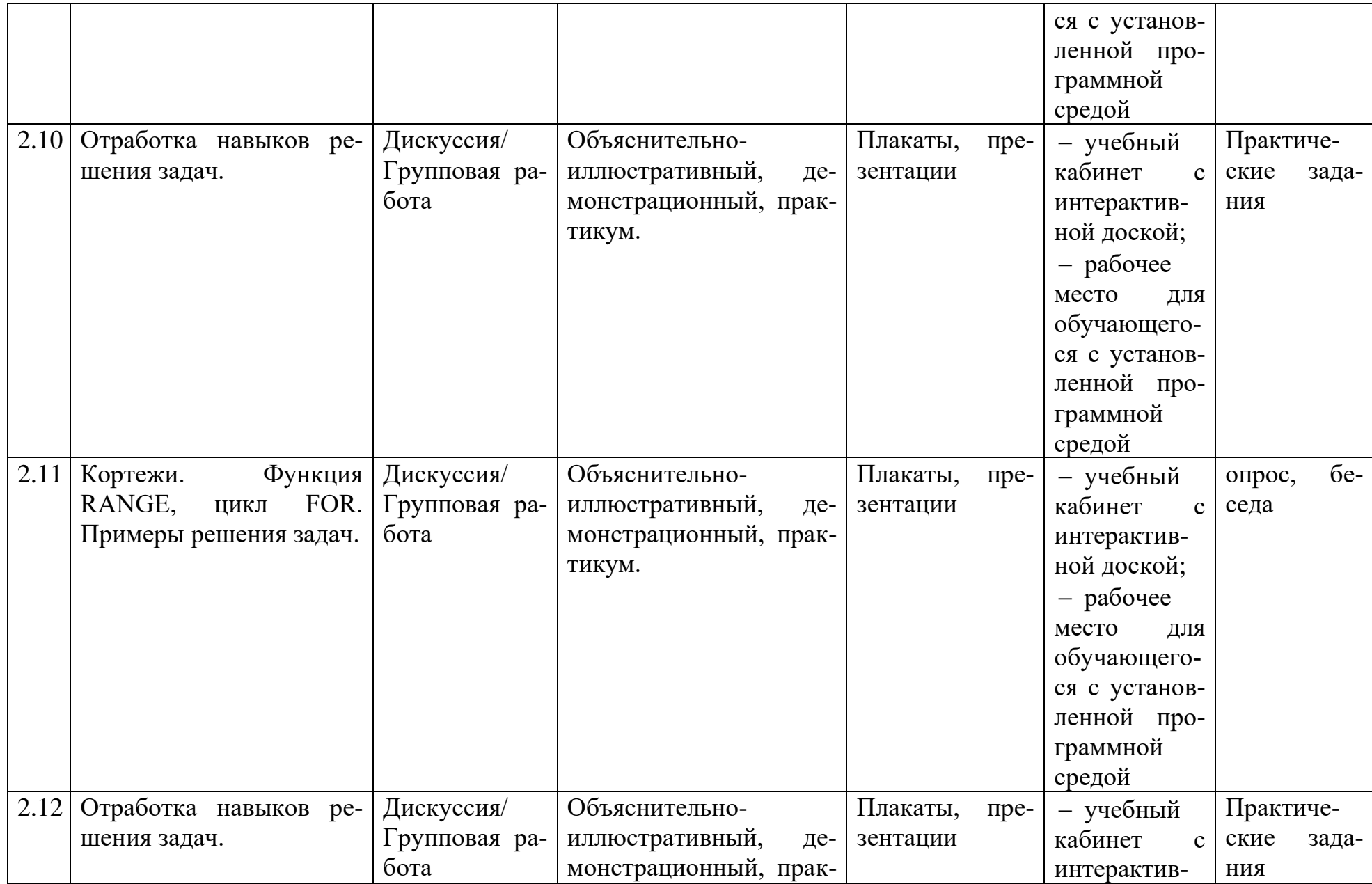

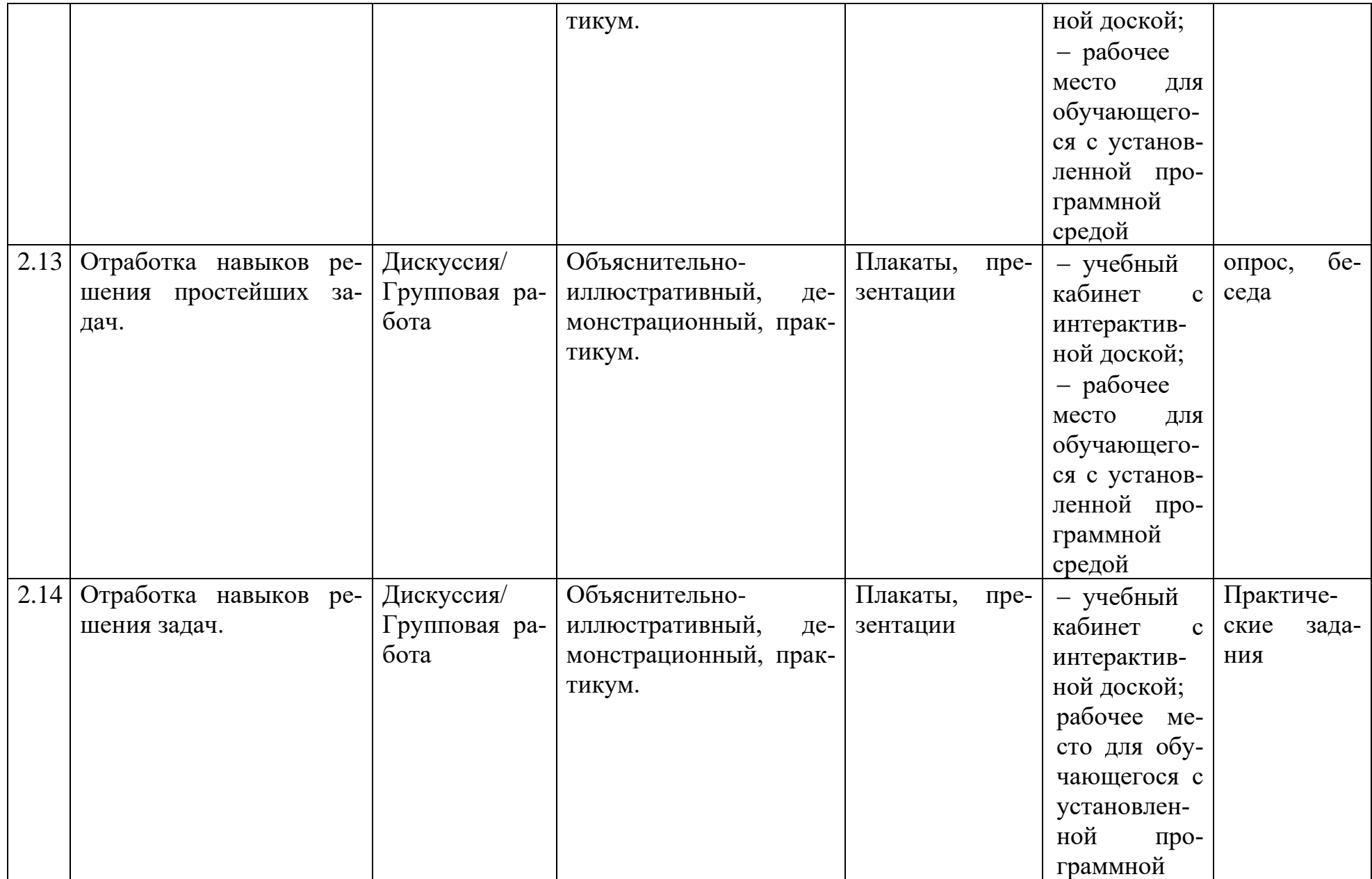

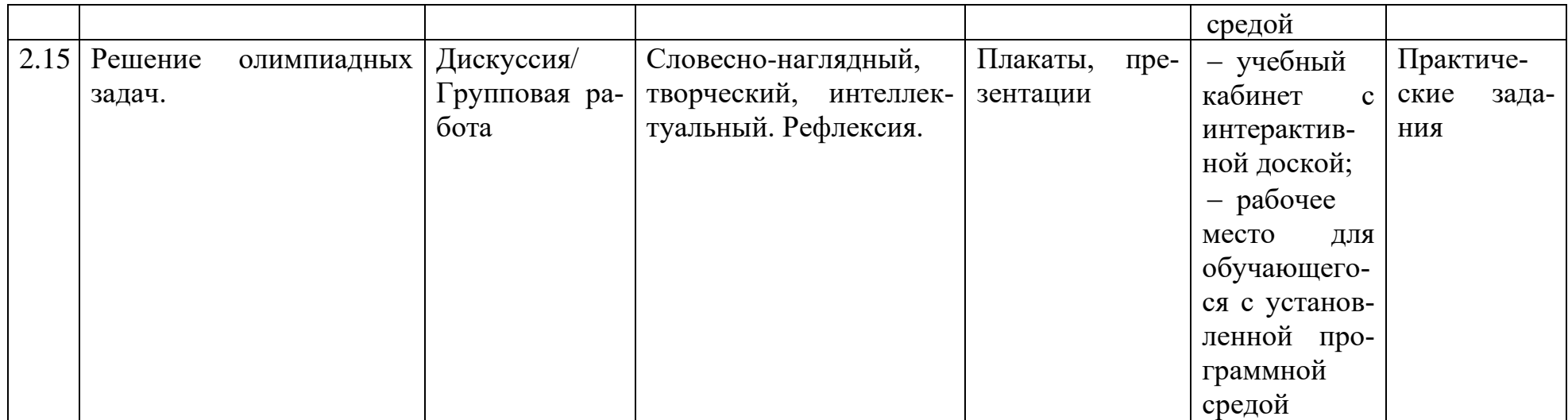

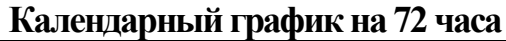

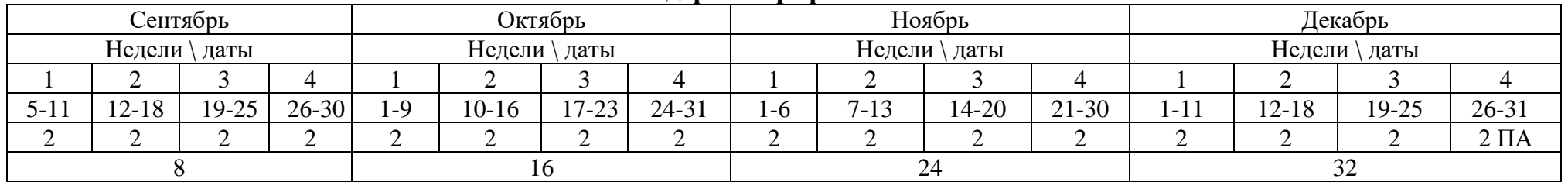

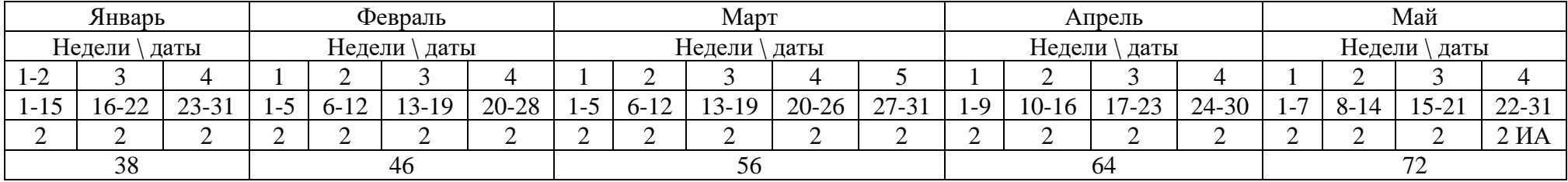

**ПА –промежуточная аттестация**

**ИА - итоговая аттестация**

## **Контрольно – измерительные материалы**

- 1. Тестирование «Правила ТБ»
- 2. Тестирование «Базовые знания о компьютерах»
- 3. Тестирование «IT-сфера»
- 4. Тестирование «Логические задачи»
- 5. Тестирование «Базовые знания программирования»
- 6. Бланк наблюдения за обучающимися
- 7. Лист оценки работы обучающихся в процессе разработки
- 8. Лист оценки работы обучающихся в процессе настройки коммутационного и компьютерного оборудования
- 9. Бланк оценки индивидуальных/групповых проектов

# **Тестирование «Правила ТБ»**

## *Выберите один вариант ответа:* **Общие правила поведения и ТБ в кабинете**

1. Перед началом работы в кабинете информатики необходимо

- 1) оставить вещи, не требующиеся во время урока, в специально отведенном месте, пройти на своё рабочее место, включить персональный компьютер и дожидаться указаний учителя;
- 2) пройти на рабочее место, включить компьютер и дожидаться указаний учителя;
- 3) оставить вещи, не требующиеся во время урока, в специально отведенном месте, пройти на своё рабочее место и дожидаться указаний учителя.
- 2. Можно ли приносить в кабинет продукты питания и напитки?
	- 1) нет;
	- 2) да, только в том случае, если сильно хочется, есть или пить;
	- 3) да.

3. Что **можно делать обучающемуся** в кабинете информатики **только с разрешения учителя**?

- 1) сдвигать с места монитор и/или системный блок;
- 2) устанавливать или удалять программы на компьютер;
- 3) отключать и подключать устройства к компьютеру.

4. При появлении запаха гари или странного звука обучающимся необходимо

1) продолжить работу за компьютером;

- 2) сообщить об этом учителю; немедленно покинуть класс.
- 5. В случае пожара необходимо
	- 1) прекратить работу, под руководством учителя покинуть кабинет;
	- 2) немедленно покинуть компьютерный класс;
	- 3) выключить компьютер и покинуть здание.

6. Какие из перечисленных действий **не запрещаются** в кабинете информатики?

- 1) отключать и подключать устройства к компьютеру;
- 2) вставать со своих рабочих мест во время работы, чтобы поприветствовать учителя;
- 3) работать двум обучающимся за одним компьютером.

7. Сколько обучающихся допускаются одновременно к работе за одним компьютером?

1) двое; 2) трое; 3) один; 4) четыре.

8. Какие действия **не запрещены** правилами поведения в кабинете?

1) пройти в кабинет без обуви;

2) работать с влажными или грязными руками;

3) отключать и подключать кабели, трогать соединительные разъёмы проводов.

# **II. Правила работы за компьютером**

9. Можно ли перезагружать ПК во время работы на уроке

- 1) да, если это необходимо;
- 2) можно, но только с разрешения учителя;
- 3) нет.

10. Если персональный компьютер не включается, необходимо:

- 1) проверить питание;
- 2) проверить переключатели;
- 3) сообщить учителю.

11. Можно ли выключать ПК по окончании работы на уроке?

1) да, при необходимости; 2)да; 3)нет.

12. Какие компьютерные программы можно запускать обучающимся во время урока?

- 1) любые;
- 2) только те, которые вам разрешил запустить учитель во время урока;
- 3) только те, которые изучали раньше.
- 13. Что делать если не работает клавиатура или мышка?
	- 1) проверить, подключено ли устройство к ПК;
	- 2) перезагрузить ПК;
	- 3) сообщить учителю.
- 14. Что нужно сделать по окончании работы за ПК?
	- 1) привести в порядок рабочее место, закрыть окна всех программ, задвинуть кресло, сдать учителю все материалы, при необходимости выключить ПК;
	- 2) покинуть кабинет;
	- 3) выключить компьютер.

# **III. Сохранение здоровья при работе за компьютером**

15. Каково оптимальное расстояние от экрана монитора до глаз пользователя? 1)30-40 см; 2)40-50 см; 3)50-70 см.

16. Можно ли работать за компьютером при плохом самочувствии?

1) нет; 2) да, если разрешил учитель; 3) да.

17. Какую часть урока в средней школе должна занимать непрерывная работа за компьютером?

1) можно весь урок;

2) половину урока;

- 3) 10 минут.
- 18. При ослабленном зрении учащимся необходимо
	- 1) работать за компьютером только в очках;
	- 2) уменьшить время работы за компьютером вдвое;
	- 3) отказаться от работы за компьютером.

## **Правильные ответы:**

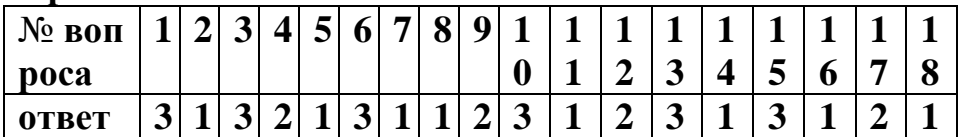

**Критерии оценки:** при успешном выполнении более 75% работы – «зачет» (допуск к работе), в противном случае – повторение правил и повторное выполнение теста.

# *Тестирование БАЗОВЫЕ ЗНАНИЯ О КОМПЬЮТЕ-РАХ*

# **1. Что невозможно сделать с помощью меню "Пуск"?**

- 1. Запустить программу, установленную на компьютере
- 2. Найти файлы и папки, находящиеся на компьютере
- 3. Запустить на печать текстовый или графический документ

4. Выключить компьютер

# **2. Для чего используется расширение в имени файла?**

- 1. Для определения объема файла
- 2. Для определения типа файла
- 3. Для определения даты создания файла
- 4. Для определения места нахождения файла

## **3. Диспетчер задач служит для?**

1. Просмотра программ, установленных на компьютере

- 2. Просмотра папок и файлов, находящихся на компьютере
- 3. Просмотра устройств, подключенных к компьютеру

4. Просмотра приложений и процессов, запущенных на компьютере

## **4. Какая клавиша переводит клавиатуру в режим печатания букв в верхнем регистре?**

1. Scroll Lock

- 2. Caps Lock
- 3. Shift
- 4. Page Up
- **5. Каким образом можно восстановить случайно удаленный файл?**

1. В меню "Пуск" выбрать команду "Восстановить"

2. Вызвать контекстное меню с помощью правой кнопки мыши и выбрать команду "Восстановить файл".

3. Вызвать контекстное меню с помощью левой кнопки мыши и выбрать команду "Восстановить файл"

4. Открыть Корзину, кликнуть правой кнопкой мыши по удаленному файлу и выбрать команду "Восстановить"

**6. Копировать файл можно с помощью комбинации клавиш...** 

- 1.  $Ctrl+A$
- 2.  $Ctrl + C$
- $3.$  Ctrl+V
- $4. Crl+Z$

**7. Диспетчер задач можно вызвать с помощью комбинации клавиш...** 

- 1. Shift+Alt+Delete
- 2. Shift+Alt+F1
- 3. CTRL+Alt+Delete
- 4.  $CTRL+Alt+F1$

**8. Какой знак служит для идентификации электронной почты?** 

- 1. @
- 2. \*
- 3. #
- $4. \%$

## **9. Какие файлы найдутся, если в окне поиска написать k????.jpg?**

1. Все графические файлы, имя которых начинается на букву k

- 2. Все графические файлы
- 3. Все файлы

4. Все графические файлы, имя которых состоит из 5 букв и начинается на букву k

# **10. Что означает файл с расширением zip?**

1. Файл является графическим документом и может быть просмотрен только с помощью специального графического редактора

2. Файл является архивом и может быть распакован только с помощью специальной программы-архиватора

3. Файл, содержащий базы данных антивирусной программы

4. Файл, содержащий драйвера для принтера

## **11. Принципиальное отличие файлов jpg и png заключается в том, что:**

1. в jpg нельзя сохранить картинку с прозрачным фоном

2. jpg требует более чем в 10 раз меньше места на диске для хранения картинки

3. png не используется в веб-дизайне

4. png можно увеличивать без потери качества

**12. Какое устройство компьютера выполняет большую часть вычислений?** 

- 1. Искусственный интеллект
- 2. Процессор

3. Жесткий диск

4. Оперативная память

5. Монитор

**13. Какое устройство компьютера хранит программы и данные, только когда компьютер включен?** 

- 1. Процессор
- 2. Жесткий диск
- 3. Оперативная память
- 4. Монитор

**14. Какое устройство снабжает электрической энергией все другие компоненты внутри системного блока?** 

1. Центральный процессор

- 2. Блок питания
- 3. Видеокарта
- 4. Сетевая карта
- 5. Системная плата

**15. Какое устройство предназначено для обработки графических объектов, которые выводятся в виде изображения на экране монитора?** 

- 1. Центральный процессор
- 2. Видеокарта
- 3. Фотошоп
- 4. Сетевая карта
- 5. Системная плата

**16. Как называется устройство, которое создает свою домашнюю сеть и соединяет её с глобальной сетью Интернет?** 

- 1. Провайдер
- 2. Роутер
- 3. USB-модем
- 4. Сетевая карта

**17. Как называется комплекс взаимодействующих друг с другом программ, целью которых является управление компьютером и обеспечением общения с пользователем?** 

- 1. Рабочий стол
- 2. Операционная система
- 3. Браузер
- **18. Сколько бит в одном байте?**
- 1. 8
- 2. 16

## 3. 1024

#### **19. В Windows окно закрывается сочетанием клавиш:**

- 1. Shift+F12
- 2. Alt+F4
- 3. Ctrl+Alt+Delete
- 4. Ctrl+Home

## **20. Без какого компонента компьютер может рабо-**

**тать?** 

- 1. Процессор
- 2. Материнская плата
- 3. Оперативная память
- 4. Жесткий диск

# **Тестирование** *IT Сфера*

- **1. 127.0.0.1 это:**
- 1. Идентификатор сайта на сервере
- 2. IP-адрес
- 3. Доменное имя
- 4. Доменный адрес

## **2. В каком пункте перечислены НЕ языки программирования?**

- 1. HTTP, HTTPS, FTP
- 2. Java, JavaScript, TypeScript
- 3. C, C++, C#
- 4. PHP, Python, Ruby

# 3. Что такое текстура в компьютерной графике?

- 1. Это вид сбоку на трехмерную модель
- 2. Это фоновое изображение для объекта

3. Это изображение, накладываемое на трехмерную молель

4. Это изображение для ландшафта (земля, трава и пр.)

## 4. 3ds Max — это программа для:

1. Создания 3D-моделей

2. Обработки фотографий

- 3. Создания афиш и рекламных плакатов
- 4. Обработки видео

## 5. Что такое Voxel?

1. Это общее название элементарных трехмерных объектов: кубы, шары, пирамиды

2. Это программа для создания трехмерных изображений вручную

3. Это самый маленький элемент трехмерного объекта, "трехмерный пиксель"

4. Это программа, автоматически рисующая трехмерную картинку по обычной двумерной

# 6. Что такое Rendering?

1. Это сохранение трехмерной модели в файл с двумерной картинкой на диск

2. Это запись видео в файл на диске

3. Это процесс оптимизации текстур, наложенных на трехмерный объект

4. Это получение картинки на экране из набора данных (модели): форма объекта, освещение, положение камеры и пр.

## 7. Какие из этих технологий нужны для создания вебстраницы?

- 1. C#, .NET
- 2. Python, Java
- 3. HTML, CSS
- 4. Unity, Blender

# Тестирование ЛОГИЧЕСКИЕ ЗАДАЧИ

1. Среди 27 монет есть одна фальшивая: она легче настоящей. Для определения фальшивки есть чашечные весы без гирь (сравнивают вес левой и правой чаши). Какое минимальное число взвешиваний нужно, чтобы найти фальшивую монету?

 $3\quad 4$  $2.5$  $4\overline{3}$ 

2. Что будет выведено на экран в результате выполнения алгоритма?

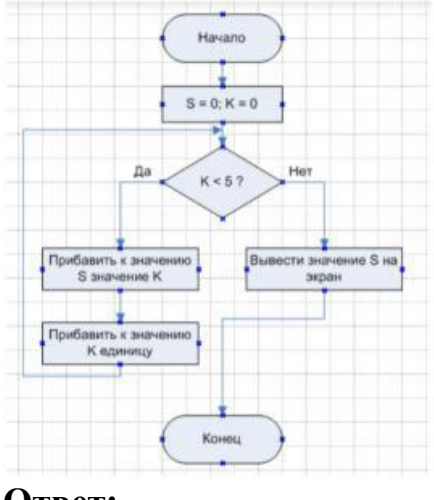

OTR<sub>e</sub>T:

 $1<sub>6</sub>$ 

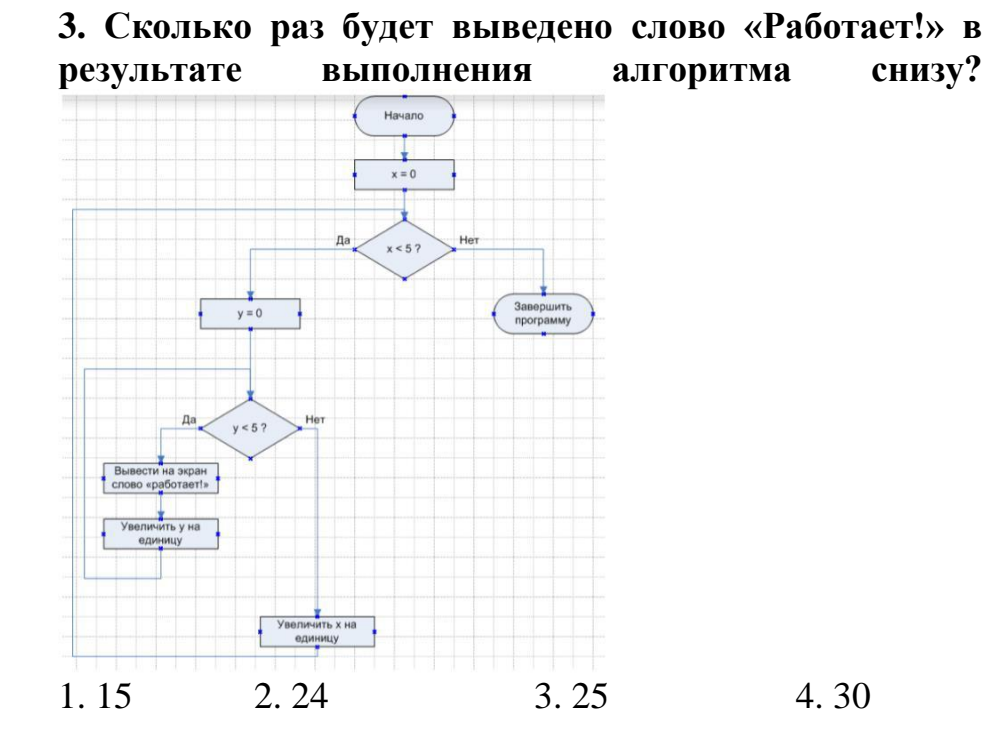

Тестирование БАЗОВЫЕ ЗНАНИЯ ПРОГРАММИРО-**ВАНИЯ** 

1. Чему равны переменные a, b, c, d?

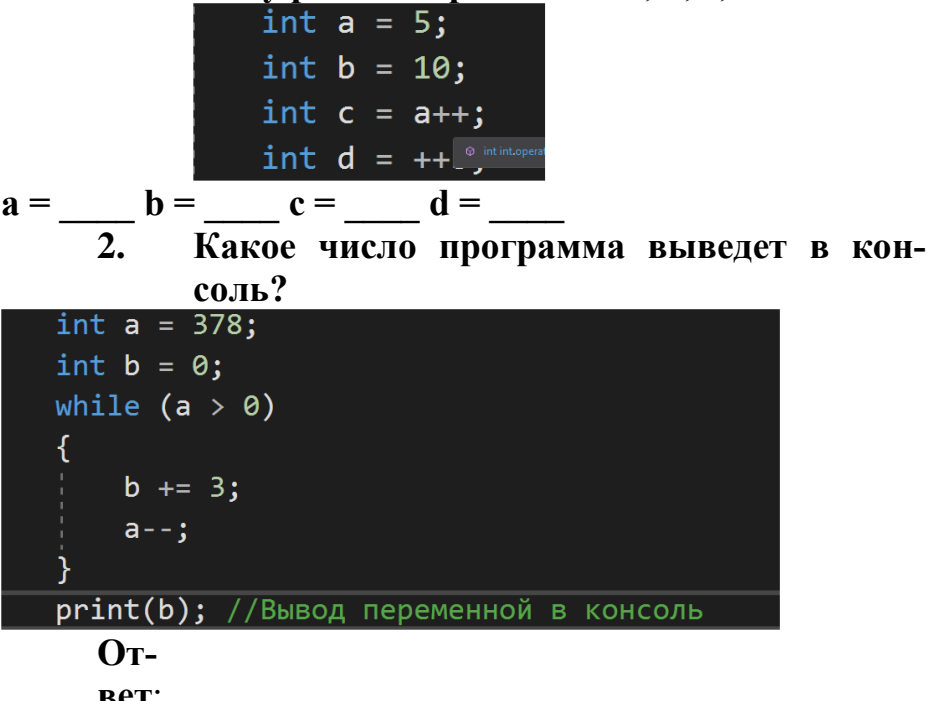

 $\mathbf{3}$ . Переменная а = 10. Что программа вывелет в консоль?

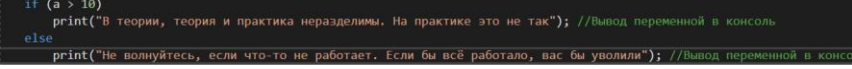

1. Не волнуйтесь, если что-то не работает. Если бы всё работало, вас бы уволили

2. В теории, теория и практика неразделимы. На практике это не так.

 $2.$ Данная блок-схема это пример:

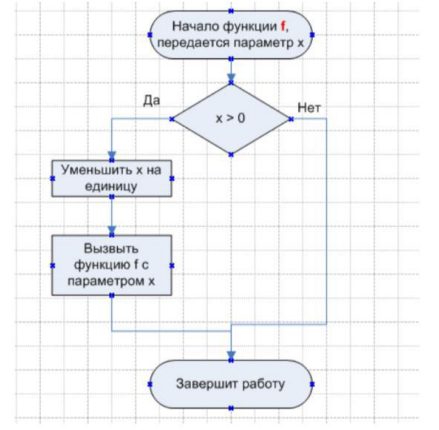

- 1. Алгоритма с обратной связью
- 2. Циклического алгоритма
- 3. Анонимного алгоритма
- 4. Рекурсивного алгоритма

#### Бланк наблюдения за обучающимися

#### Лист оценки работы обучающихся

в процессе разработки

 $N<sup>o</sup>$  группы:

 $\Gamma$  pyrima

Педагог и последник при политика и по

<u>state and the state of the state of the state of the state of the state of the state of the state of the state of the state of the state of the state of the state of the state of the state of the state of the state of the</u>

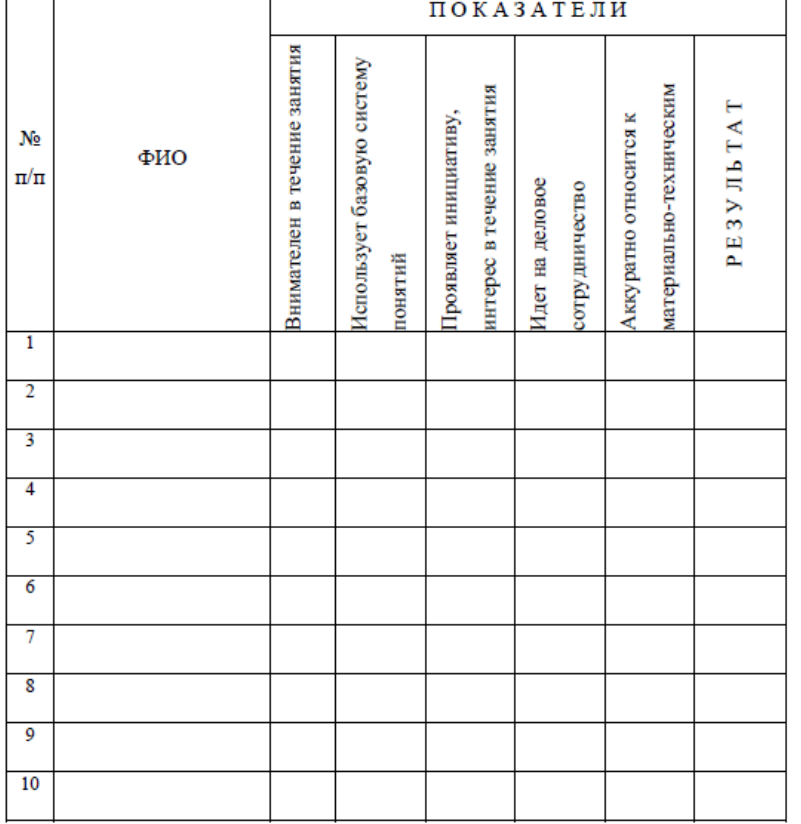

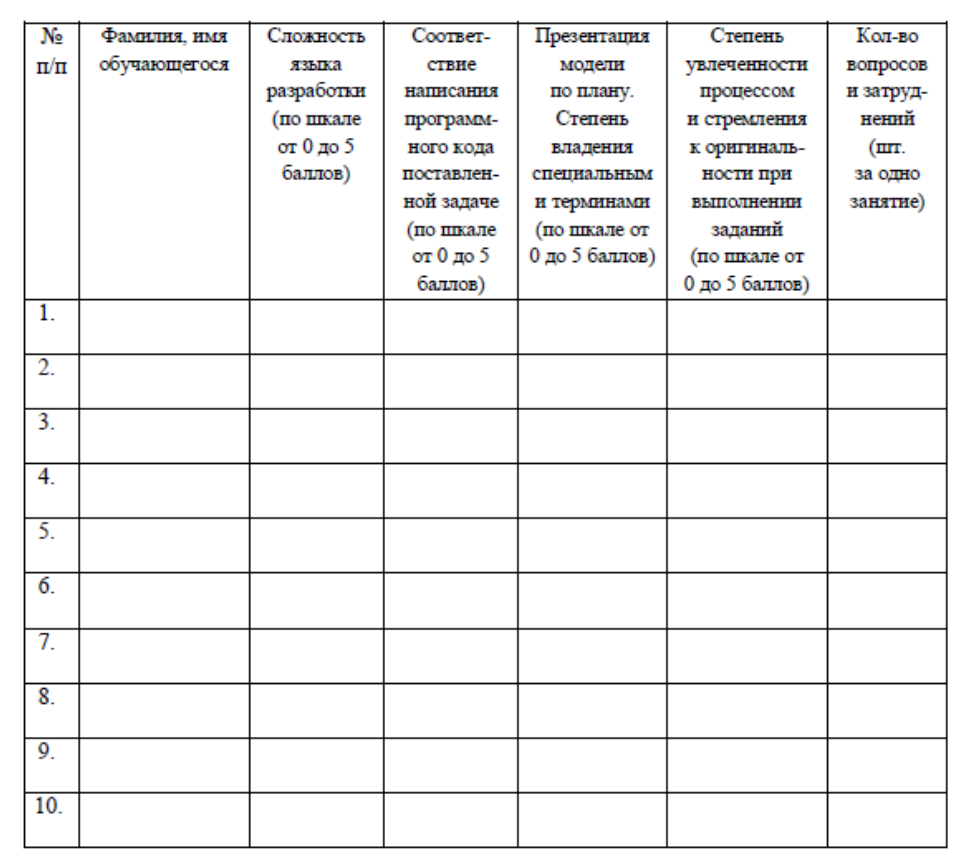

За каждое согласие с утверждением 1 - балл.

#### Лист оценки работы обучающихся

#### в процессе настройки коммутационного

#### и компьютерного оборудования

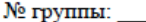

Дата:

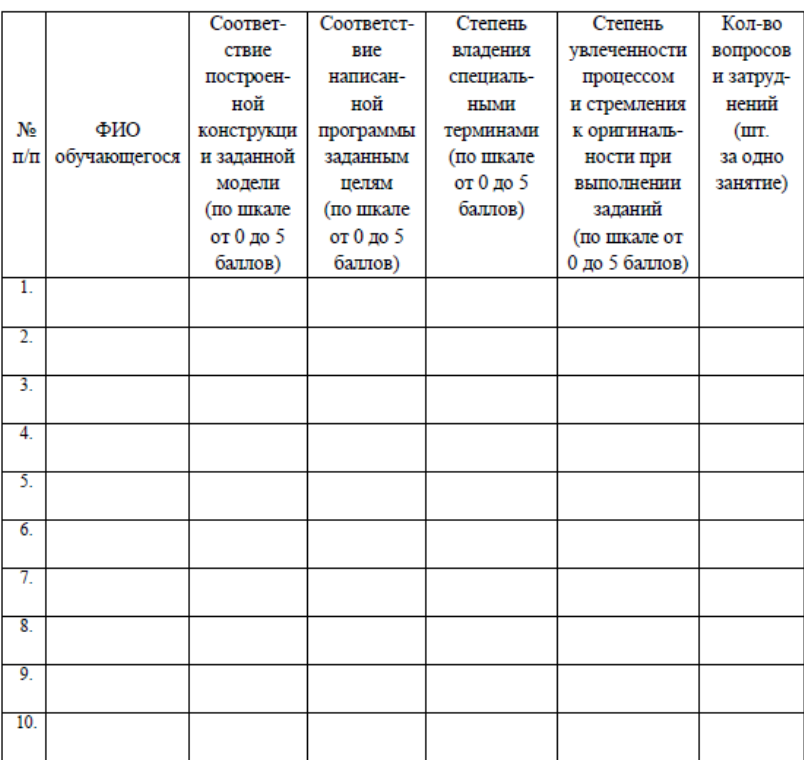

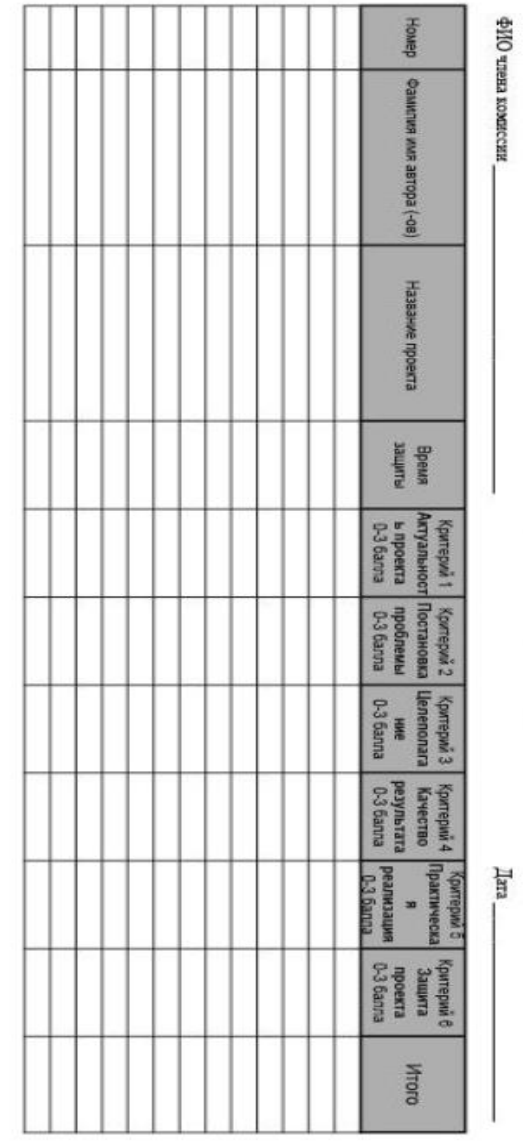

подписа

**R** exanda Бланк оценки индивидуальных/групповых проектов

## **Воспитательный компонент программы (рабочая программа воспитания)**

Воспитательный компонент программы разработан в соответствии с Федеральным законом от 31.07.2020 № 304-ФЗ «О внесении изменений в Федеральный закон «Об образовании в Российской Федерации» по вопросам воспитания обучающихся.

Воспитательная работа осуществляется в рамках реализации дополнительной общеобразовательной общеразвивающей программы «Виртуальная реальность» и имеет 2 важные составляющие – индивидуальную работу с каждым обучающимся и формирование детского коллектива.

**Цель:** Создание условий для формирования социально-активной, творческой, нравственно и физически здоровой личности обучающегося, способной на сознательный выбор жизненной позиции, а также к духовному и физическому самосовершенствованию, саморазвитию в социуме.

### **Задачи:**

1.Способствовать развитию личности, способной формировать собственное мировоззрение и систему базовых ценностей.

2.Сформировать умение самостоятельно оценивать происходящее и использовать накапливаемый опыт в целях самосовершенствования и самореализации в процессе жизнедеятельности обучающихся.

2.Развивать систему отношений в коллективе через разнообразные формы активной социальной деятельности.

**Результат** воспитания **–** это достигнутая цель, те изменения в личностном развитии обучающихся, которые они приобрели в процессе воспитания.

## **Планируемые результаты:**

- Проявление творческой активности обучающихся в различных сферах социально значимой деятельности;
- Развитие мотивации личности к познанию и творчеству;

• Формирование позитивной самооценки, умение противостоять действиям и влияниям, представляющим угрозу для жизни, физического и нравственного здоровья, духовной безопасности личности.

Формы работы направлены на работу с коллективом учащихся и родительской общественностью.

## **Работа с коллективом обучающихся:**

- − развитие творческого, культурного, коммуникативного потенциала обучающихся в процессе участия в совместной общественно – полезной деятельности;
- − формирование навыков по этике и психологии общения, технологии социального и творческого проектирования;
- − обучение практическим умениям и навыкам организаторской деятельности, самоорганизации, формированию ответственности за себя и других;
- − содействие формированию активной гражданской позиции;

воспитание сознательного отношения к труду, к природе, к своему городу.

### **Работа с родителями:**

- − организация системы индивидуальной и коллективной работы с родителями (тематические беседы, собрания, индивидуальные консультации), в том числе в формате онлайн.;
- − содействие сплочению родительского коллектива и вовлечение в жизнедеятельность творческого объединения (организация и проведение открытых занятий для родителей, тематических и концертных мероприятий, походов в течение года);
- − публикация информационных (просветительских) статей для родителей по вопросам воспитания детей в группе творческого объединения в социальной сети «ВКонтакте».

### **Направления воспитательной работы**

**1. Духовно-нравственное воспитание** (формирование ценностных представлений о морали, об основных понятиях этики (добро и зло, истина и ложь, смысл жизни, справедливость, милосердие, проблеме нравственного выбора, достоинство, любовь и др.), о духовных ценностях народов России, об уважительном отношении к традициям, культуре и языку своего народа и народов России) (фотовыставки, участие в конкурсах духовно-нравственной направленности, тематические праздники и др.)

**2.Формирование коммуникативной культуры** (формирование навыков ответственного коммуникативного поведения, умения корректировать свое общение в зависимости от ситуации, в рамках принятых в культурном обществе норм этикета поведения и общения, а также норм культуры речи; культивировать в среде воспитанников принципы взаимопонимания, уважения к себе и окружающим людям и обучать способам толерантного взаимодействия и конструктивного разрешения конфликтов) (презентация, защита творческих работ внутри творческого объединения, организация совместных творческих проектов, работа в команде во время игр, занятий и др.)

**3.Гражданско-патриотическое воспитание** (формирование патриотических, ценностных представлений о любви к Отчизне, народам Российской Федерации, к себе, как части истории, к своей малой родине, формирование представлений о ценностях культурно-исторического наследия России, уважительного отношения к национальным героям и культурным представлениям российского народа) (экскурсии, в том числе в онлайн формате, музейные экскурсии, беседы, дискуссии, викторины, занятия-игры, тематические праздники и др.)

**4.Здоровьесберегающее воспитание и формирование культуры здорового, безопасного образа жизни, организация комплексной профилактической работы (профилактика употребления ПАВ, безнадзорности, правонарушений несовершеннолетних и детского дорожно-транспортного травматизма)** (направлено на совершенствование и развитие физических качеств личности, формы и функций организма человека, формирования осознанной потребности в физкультурных занятиях, двигательных умений, навыков, связанных с ними знаний, потребности в активном, здоровом образе жизни, негативного отношения к вредным, для здоровья человека, привычкам) (музыкальные физкультминутки, использование здоровьесберегающих технологий, беседы, просмотр роликов, участие в постановках социальной направленности, флешмобах и др.)

**5. Интеллектуальное воспитание** (раскрытие, развитие и реализация творческих и интеллектуальных способностей в максимально благоприятных условиях образовательного процесса, развитие интеллектуальной культуры личности, познавательных мотивов) **(**участие в конкурсах и играх различного уровня и направленности)

**6. Формирование и развитие информационной культуры и информационной грамотности** (формирование умений распознавания информации, Обучение детей и подростков умению самостоятельного поиска, анализа и обработки информации, развитие у детей и подростков основных информационных умений и навыков в качестве базиса для формирования информационнонезависимой личности, обладающей способностью к самостоятельному и эффективному информационному поведению) **(**использование медиаресурсов, медиатехнологий, игровые формы занятий с задачей поиска необходимых сведений в информационных источниках и др.)

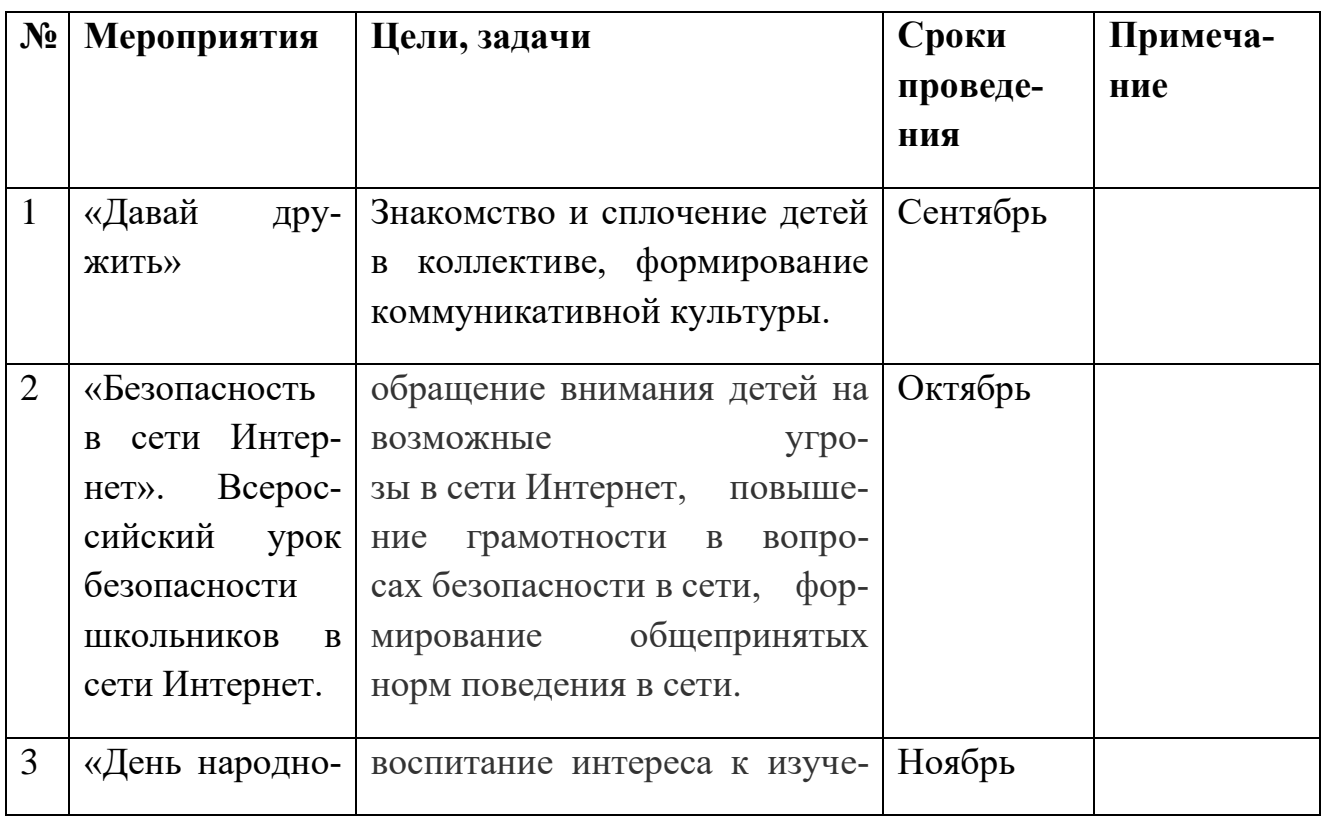

## **Календарный план воспитательной работы**

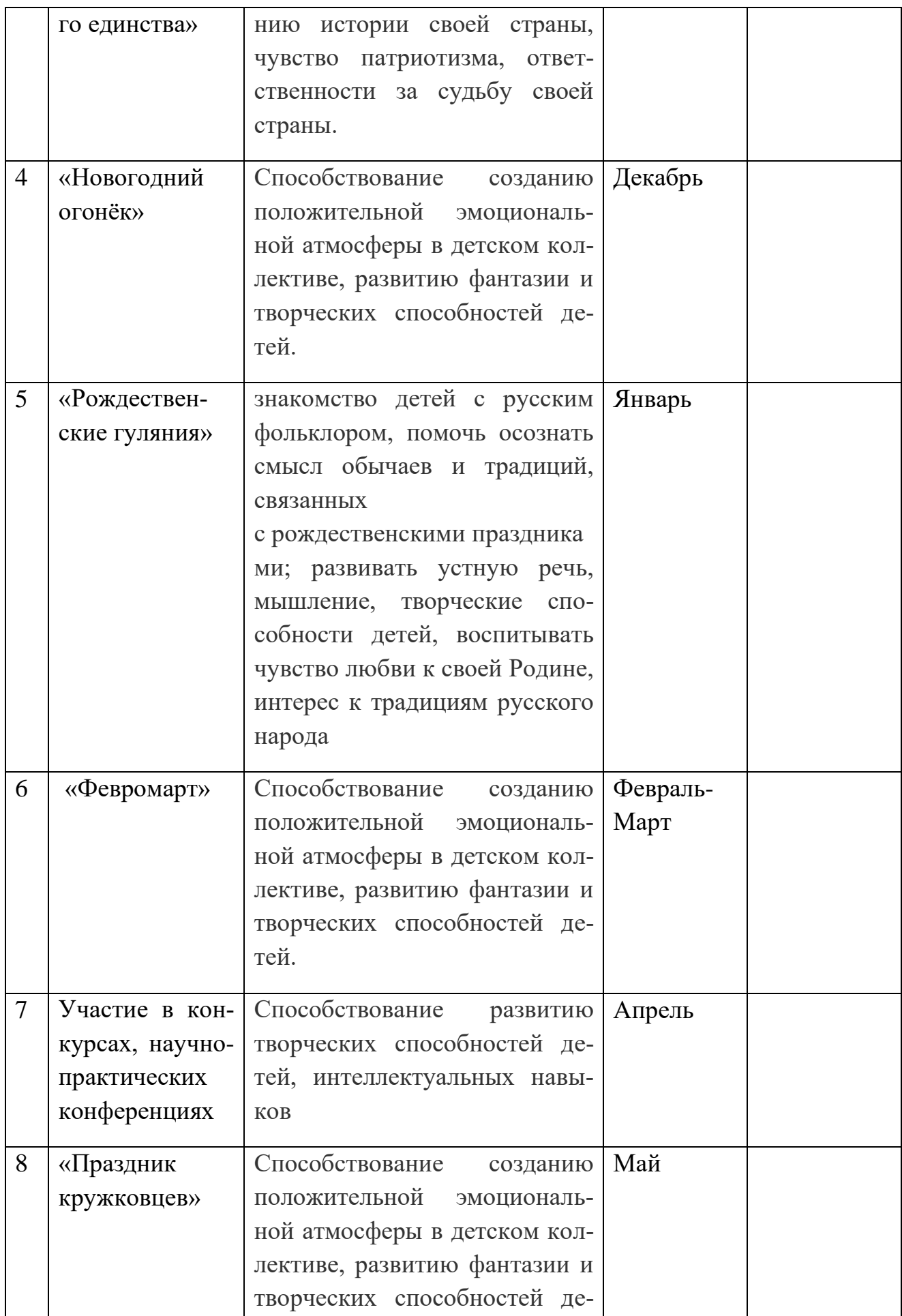

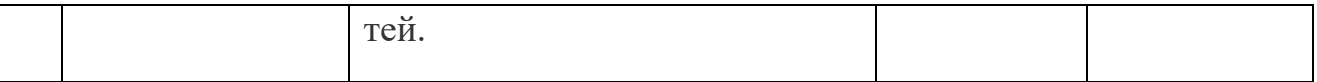

## **Список литературы**

- 1. Вагнер Б. Эффективное программирование на C#. 50 способов улучшения кода. — Вильямс, 2017. — 224 c.
- 2. Вернон В. Предметно-ориентированное проектирование. Самое основное. — Вильямс, 2017. — 160 c.
- 3. Гантерот К. Оптимизация программ на C++. Проверенные методы повышения производительности. — Вильямс, 2017. — 400 c.
- 4. Паттон Д. Пользовательские истории. Искусство гибкой разработки ПО. — Питер, 2016. — 288 с.
- 5. Страуструп Б. Язык программирования С++. Cтандарт C++11. Краткий курс. Бином. Лаборатория знаний, 2017 — 176 c.

6. Страуструп Б. Язык программирования С++. Бином. Лаборатория знаний,  $2015 - 1136$  c.

- 7. Каргина, 3.А. Особенности воспитательной работы в системе дополнительного образования детей [Электронный ресурс]. – URL:https://pandia.ru/text/77/456/934.php(дата обращения: 27.05.2021 г.)
- 8. Программа воспитания: что это такое, зачем нужна и как разработать [Электронный ресурс]. –URL:https://eduregion.ru/k-zhurnal/programma-vospitaniyachto-eto-takoe/(дата обращения: 27.05.2021 г.)